# **ТРЕБОВАНИЯ К СТРУКТУРЕ И ОФОРМЛЕНИЮ ВЫПУСКНОЙ КВАЛИФИКАЦИОННОЙ РАБОТЕ**

Выпускная квалификационная работа представляет собой теоретическое или прикладное исследование одной из актуальных тем в области землеустройства и кадастров, в которой студент демонстрирует уровень овладения необходимыми теоретическими знаниями, практическими умениями и навыками, полученными в течение всего срока обучения и позволяющими ему самостоятельно решать профессиональные задачи.

# **1 Структура выпускной квалификационной работы (далее ВКР) включает:**

титульный лист;

- задание на выполнение ВКР (дипломной работы (проекта), бакалаврской работы (проекта), магистерской диссертации);

- содержание;
- введение;
- основную часть;
- заключение (выводы и предложения);
- список использованных источников;
- приложения.

Структурные элементы перечислены в порядке размещения их в выпускной квалификационной работе.

# **2 Требования к изложению структурных частей выпускной квалификационной работы**

# **2.1 Титульный лист**

Титульный лист дает информацию об учебном заведении, в котором подготовлена дипломная работа, содержит название темы исследования, сведения о студенте и научном руководителе. Титульный лист является первым листом ВКР и должен был оформлен в строгом соответствии с установленными требованиями (приложение А).

# **2.2 Задание на выполнение ВКР**

Задание на ВКР составляется и утверждается на выпускающей кафедре, располагается за титульным листом и оформляется по форме, приведенной в приложении Б. Неотъемлемой частью задания является календарный план, в котором прописаны структурные элементы ВКР и сроки их выполнения. Задание и календарный план заполняются, и подписываются руководителем, студентом и утверждается заведующим выпускающей кафедры.

#### **2.3 Содержание**

В содержании приводят название разделов, подразделов, пунктов и подпунктов в полном соответствии с их названиями, приведенными в ВКР, указывают страницы, на которых эти названия размещены. Структурные элементы «ВВЕДЕНИЕ», «ЗАКЛЮЧЕНИЕ», «СПИ-СОК ИСПОЛЬЗОВАННЫХ ИСТОЧНИКОВ», «ПРИЛОЖЕНИЯ» также включаются в содержание, но не нумеруются. Пример оформления содержания приведен в приложении В.

# **2.4 Введение**

Введение является вступительной частью ВКР, с которой начинается изложение материала. Его объем, как правило, не превышает 2-3 страницы. Во введении раскрываются:

- ◆ актуальность темы;<br>◆ объект исследовани
- **<br>
<del>✓</del> объект исследования;**<br>
<del>✓ прелмет исследовани</del>я
- предмет исследования;
- цель дипломного исследования;
- задачи, которые ставит перед собой студент для достижения цели;

 $\checkmark$ степень освещения темы в литературе с указанием основных научных источников, характеристики параметров нормативной базы исследования, позиций ведущих авторов по исследуемой теме (анализ степени научной изученности проблемы), школ, научных направлений;

- $\checkmark$ характеристика методов исследования;
- $\checkmark$ особенности структуры работы.

Во введении следует четко обозначить актуальность избранной темы, сформулировать цель и задачи предстоящего исследования. Цель излагается, как правило, в виде одного предложения. Задачи, направленные на раскрытие цели работы, излагаются в виде перечня, частично повторяющего заголовки основных разделов работы, с использованием, например, таких терминов, как «выявить», «изучить», «сравнить», «определить», «выработать», «сформулировать», «проанализировать», «исслеловать», «обобшить», «разработать» и т.л.

### 2.5 Основная часть

Основная часть ВКР разбивается на разделы, подразделы, пункты и подпункты, в которых исследуются вопросы изучаемой темы.

Выпускная квалификационная работа, как правило, содержит 2-3 и более разделов, состоящих из подразделов. Первый раздел ВКР должен быть направлен на раскрытие исторических, теоретико-правовых и сравнительно-методических аспектов рассматриваемой проблемы.

При написании ВКР следует придерживаться научного стиля. Материал излагается в форме безличного монолога, лишенного эмоциональной и субъективной окраски. Точку зрения автора обычно отражает местоимение «мы», например, «мы считаем», «нами установлено» и т.л.

В конце разделов автор должен обобщить изложенный материал и сформулировать промежуточные выводы.

#### 2.6 Заключение

В заключении формулируются выводы и предложения, сделанные по результатам выполненной ВКР. Оно должно отражать практическую значимость исследования.

Допускается построение текста заключения как перечня наиболее значимых выводов, имеющихся в работе. Но лучше соотнести полученные в работе выводы с целями и задачами, сформулированными во введении, а также указать перспективы дальнейшей переработки научной проблемы, отдельные аспекты которой были проанализированы в ВКР.

Выводы, сформулированные в заключении, являются представлением результатов проведенного дипломного исследования. Поэтому они должны быть раскрыты и аргументированы в основной части работы.

#### 2.7 Список использованных источников

В список использованных источников включаются литература и другие источники, которые действительно использовались автором при написании ВКР. В первую очередь перечисляются нормативные акты, согласно их юридической силы, затем специальная и другая литература в алфавитном порядке по фамилии автора, а при их отсутствии - по названиям источников. Электронные ресурсы помещаются в общий алфавит списка.

#### 2.8 Приложения

Материалы ВКР допускается помещать в приложениях. Приложениями могут быть графический материал, таблицы, расчеты, описания аппаратуры и приборов, описание алгоритмов и программ задач и т.д.

Приложения оформляют после структурного элемента «Список использованных источников», при этом каждое приложение следует начинать с нового листа.

На все приложения следует приводить ссылки в тексте ВКР.

#### **3 Оформление текста выпускной квалификационной работы**

Изложение текста выпускной квалификационной работы выполняются в соответствии с требованиями ГОСТ 2.105-95 и ГОСТ 7.32-2001. Текст должен быть напечатан с использованием компьютера и принтера на одной стороне листа белой бумаги формата А4, полуторным межстрочным интервалом, размер шрифта 14, гарнитура шрифта Times New Roman. Цвет шрифта черный.

Текст следует печатать, соблюдая следующие размеры полей: правое — 10 мм, левое  $-30$  мм, верхнее и нижнее  $-20$  мм. Абзацы в тексте начинаются отступом, равным 1,25 см. Текст выравнивается по ширине с включением автоматического переноса слов.

Титульный лист включается в общую нумерацию страниц документа. Номер страницы на титульном листе, не проставляют. Оформление титульного листа осуществляется шрифтом Times New Roman размер шрифта 14 пт с одинарным межстрочным интервалом. Пример оформления титульного листа приведен в приложении А.

Структурным элементам документа «**ЗАДАНИЕ**», «**КАЛЕНДАРНЫЙ ПЛАН**», «**СОДЕРЖАНИЕ**», «**ВВЕДЕНИЕ**», «**ЗАКЛЮЧЕНИЕ**», «**СПИСОК ИСПОЛЬЗОВАН-НЫХ ИСТОЧНИКОВ**» номер не присваивается. Нумерация страниц начинается со структурного элемента «**ВВЕДЕНИЕ**».

*Интервал между названием раздела и последующим текстом должен быть равен 24 пт (15 мм). Такой же интервал выдерживается между названиями раздела и подраздела. В тексте раздела допускается уменьшение межстрочного интервала с полуторного до одинарного. Интервал между названием подраздела и последующим текстом должен быть равен 6 пт (8 мм).*

Основную часть работы следует делить на разделы, подразделы, пункты и подпункты. Раздел, подраздел, пункты и подпункты в содержании нумеруются арабскими цифрами, например: раздел 1, подраздел 1.1, пункт 1.1.1, подпункт 1.1.1.1. Слова «глава», «параграф», «раздел», «подраздел», «пункт», «подпункт» не пишутся.

Каждый раздел начинается обязательно с новой страницы. Это же правило относится к другим структурным частям работы: содержанию, введению, заключению, списку использованных источников, приложению.

Наименования структурных элементов документа («задание», «содержание», «введение», «заключение», «список использованных источников», «приложение») служат заголовками структурных элементов документа. Их следует располагать в середине строки без точки в конце и писать (печатать) прописными буквами, не подчеркивая.

В конце выпускной квалификационной работы приводится список использованных источников, которые были использованы при её составлении. Выполнение списка и ссылки на него в тексте – по ГОСТ 7.1-2003 и ГОСТ Р 7.05-2008.

Опечатки, описки и графические неточности, обнаруженные в процессе подготовки документа, допускается исправлять подчисткой или закрашиванием белой краской и нанесением на том же месте исправленного текста (графики) машинописным способом или черными чернилами, пастой или тушью — рукописным способом.

#### **Изложение текста выпускной квалификационной работы**

Текст документа должен быть кратким, четким и не допускать различных толкований. Основную часть документа следует делить на разделы, подразделы, пункты и подпункты. При делении текста на пункты и подпункты необходимо, чтобы каждый пункт содержал законченную информацию (ГОСТ 7.32-2001; ГОСТ 2.105-95).

Разделы, подразделы, пункты и подпункты следует нумеровать арабскими цифрами и записывать с абзацного отступа. Переносы слов в заголовках не допускаются. Разделы должны иметь порядковую нумерацию в пределах всего текста, за исключением приложений.

### Пример — 1, 2, 3 и т. д.

Подразделы должны иметь нумерацию в пределах каждого раздела. Номер подраздела или пункта включает номер раздела и порядковый номер подраздела или пункта, разделенные точкой.

#### Пример — 1.1, 1.2, 1.3 и т. д.

Номер подпункта включает номер раздела, подраздела, пункта и порядковый номер подпункта, разделенные точкой.

#### Пример — 1.1.1.1, 1.1.1.2, 1.1.1.3 и т. д.

После номера раздела, подраздела, пункта и подпункта в тексте точку не ставят.

Если текст документа подразделяется только на пункты, они нумеруются порядковыми номерами в пределах документа.

Если раздел или подраздел имеет только один пункт или один подпункт, то нумеровать его не следует.

Внутри пунктов или подпунктов могут быть приведены перечисления.

Перед каждой позицией перечисления следует ставить дефис или при необходимости ссылки в тексте локумента на одно из перечислений, арабские цифры.

Для дальнейшей детализации перечислений необходимо использовать строчную букву (за исключением ё, з, о, г, ь, и, ы, ъ), после которых ставится скобка, а запись производится с абзацного отступа, как показано в примере.

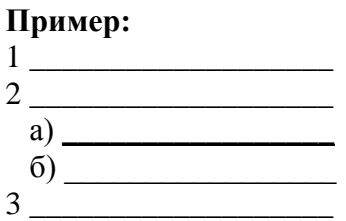

Каждый пункт, подпункт и перечисление записывают с абзацного отступа.

Разделы, подразделы должны иметь заголовки. Заголовки должны четко и кратко отражать содержание разделов, подразделов. Заголовки разделов следует печатать прописными буквами, а подразделов строчными с заглавной буквы полужирным шрифтом, без точки в конце, не подчеркивая. Переносы слов в заголовках не допускаются. Если заголовок состоит из двух предложений, их разделяют точкой.

Пример

### З ХАРАКТЕРИСТИКА И ИСПОЛЬЗОВАНИЕ ЗЕМЕЛЬНЫХ РЕСУРСОВ ВОРОНЕЖСКОЙ ОБЛАСТИ

3.1 Природно-экономическая характеристика Воронежской области  $3.1.1$  $3.1.2$ 

3.2 Распределение земель по формам собственности и их динамика

 $3.2.1$ 

Заголовки подразделов, пунктов, подпунктов не должны выполнятся в конце листа. необходимо чтобы за ними следовало несколько строк текста.

#### Нумерация страниц работы

Страницы работы следует нумеровать арабскими цифрами, соблюдая сквозную нумерацию по всему тексту. Номер страницы проставляют в центре нижней части листа без точки.

Титульный лист включается в общую нумерацию страниц. Номер страницы на титульном листе не проставляется.

Иллюстрации, таблицы, расположенные на отдельных листах, включаются в общую нумерацию страниц.

Приложения должны иметь общую с остальной частью документа сквозную нумерацию страниц.

#### **Приложение**

Материал, дополняющий текст документа, допускается помещать в приложениях. Приложениями могут быть, например, графический материал, таблицы большого формата, расчеты, описания аппаратуры и приборов, описания алгоритмов и программ задач и т.д. (ГОСТ 2.105-95).

Приложение оформляют как продолжение данного документа на последующих его листах или выпускают в виде самостоятельного документа.

В тексте документа на все приложения должны быть даны ссылки. При ссылках на отдельные структурные элементы приложений рекомендуется использовать следующие формулировки: «... в соответствии с А. 1 (приложение А)», «... на рисунке А.2 (приложение А)», «... в таблице Б.2 (приложение Б)» и т.п.

Каждое приложение следует начинать с новой страницы с указанием наверху посередине страницы слова «Приложение» и его обозначения.

Приложение должно иметь заголовок, который записывают симметрично относительно текста с прописной буквы отдельной строкой.

Приложения обозначают заглавными буквами русского алфавита, начиная с А, за исключением букв Ё, 3, Й, О, Ч, Ь, Ы, Ъ. После слова «Приложение» следует буква, обозначающая его последовательность. В случае полного использования букв русского и латинского алфавитов допускается обозначать приложения арабскими цифрами.

Если в документе одно приложение, оно обозначается «Приложение А».

Текст каждого приложения, при необходимости, может быть разделен на разделы, подразделы, пункты, подпункты, которые нумеруют в пределах каждого приложения. Перед номером ставится обозначение этого приложения.

Приложения помещают после списка использованных источников. На отдельной странице, которая включается в общую нумерацию страниц, пишется прописными буквами слово «**ПРИЛОЖЕНИЯ**» (при необходимости), размер шрифта 14, шрифт Times New Roman. За этой страницей потом размещается приложение.

#### **Построение таблиц**

Таблицы применяют для лучшей наглядности и удобства сравнения показателей. Цифровой материал, как правило, оформляют в виде таблиц в соответствии с рисунком 1.

Таблицу, в зависимости от ее размера, помещают под текстом, в котором впервые дана ссылка на нее, или на следующей странице, а при необходимости, в приложении к документу. Допускается помещать таблицу вдоль длинной стороны листа документа.

Название таблицы должно отражать ее содержание, быть точным, кратким. Название таблицы следует помещать над таблицей слева, без абзацного отступа в одну строку с ее номером через тире. (ГОСТ 2.105-95, ГОСТ 7.32-2001)

Если строки или графы таблицы выходят за формат страницы, ее делят на части, помещая одну часть под другой или рядом, при этом в каждой части таблицы повторяют ее головку и боковик. При делении таблицы на части допускается ее головку или боковик заменять соответственно номером граф и строк. При этом нумеруют арабскими цифрами графы и (или) строки первой части таблицы.

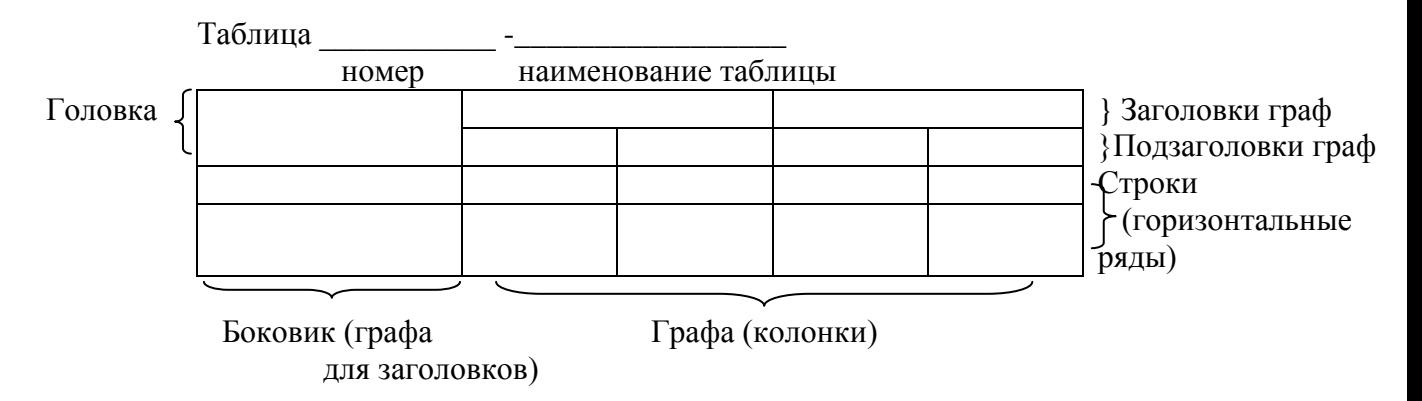

Рисунок 1 – Оформление цифрового материала

Графу «Номер по порядку» в таблицу включать не допускается. При необходимости нумерация показателей, параметров или других данных порядковые номера следует указывать в первой графе (боковике) таблицы непосредственно перед их наименованием в соответствии с рисунком 2. Перед числовыми значениями величин и обозначением типов, марок и т.п. порядковые номера не проставляют.

Слово «Таблица» указывают один раз слева над первой частью таблицы, над другими частями пишут слова «Продолжение таблицы» с указанием номера (обозначения) таблицы. Если все показатели, приведенные в графах таблицы, выражены в одной и той же единице физической величины, то ее обозначение необходимо помещать над таблицей справа, а при делении таблицы на части - над каждой ее частью.

Если в большинстве граф таблицы приведены показатели, выраженные в одних и тех же единицах физических величин (например, в миллиметрах, вольтах), но имеются графы с показателями, выраженными в других единицах физических величин, то над таблицей следует писать наименование преобладающего показателя и обозначение его физической величины, например, «Размеры в миллиметрах», «Напряжение в вольтах», а в подзаголовках остальных граф приводить наименование показателей и (или) обозначения других единиц физических величин.

Если в конце страницы таблица прерывается и ее продолжение будет на следующей странице, в первой части таблицы нижнюю горизонтальную линию, ограничивающую таблицу, не проводят в соответствии с рисунком 2.

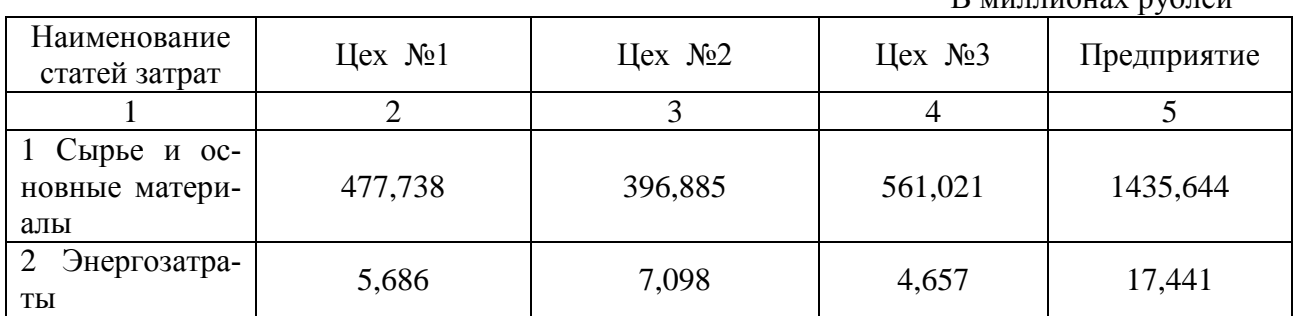

 $D_{\text{MHHHOMO}}$ 

Таблица 1 – Затраты на производство товарной продукции

Продолжение таблицы 1

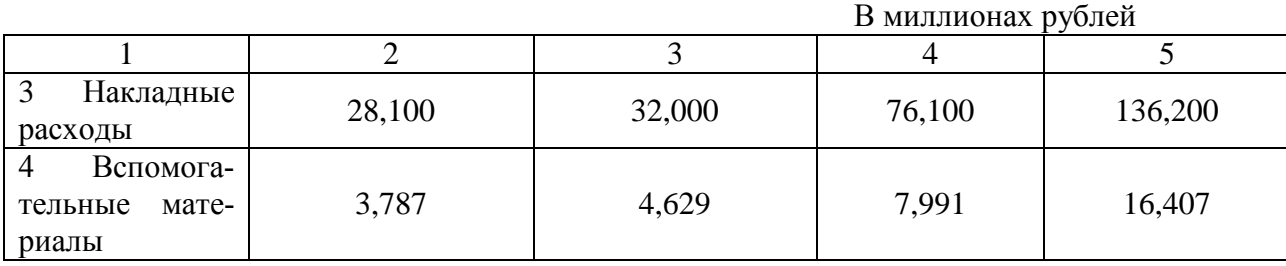

Рисунок 2 – Пример заполнения и переноса таблицы

#### **Иллюстрации**

Иллюстрации (чертежи, схемы, компьютерные распечатки, фотоснимки, графики, диаграммы) должны быть выполнены в соответствии с требованиями стандартов ГОСТ 7.32- 2001 и ГОСТ 2.105-95.

Количество иллюстраций должно быть достаточным для пояснения излагаемого текста. Иллюстрации могут быть расположены как по тексту документа (возможно ближе к соответствующим частям текста), так и в конце его.

Иллюстрации, за исключением иллюстраций приложений, следует нумеровать арабскими цифрами сквозной нумерацией. Если рисунок один, то он обозначается «Рисунок 1».

Иллюстрации каждого приложения обозначают отдельной нумерацией арабскими цифрами с добавлением перед цифрой обозначения приложения.

Например - Рисунок А.3

Допускается нумеровать иллюстрации в пределах раздела. В этом случае номер иллюстрации состоит из номера раздела и порядкового номера иллюстрации, разделенных точкой.

Например - Рисунок 1.1

При ссылках на иллюстрации следует писать *«... в соответствии с рисунком 2»* при сквозной нумерации и *«... в соответствии с рисунком 1.2»* при нумерации в пределах раздела.

Иллюстрации, при необходимости, могут иметь наименование и пояснительные данные (подрисуночный текст). Слово «Рисунок» и его наименование помещают после пояснительных данных и располагают с выравниванием по ширине, например:

Рисунок 1 - Детали прибора

#### **Формулы и уравнения**

Математические, физические, химические формулы и уравнения могут быть выполнены с использованием ПК (кнопка – редактор формул) или четко написаны пастой (тушью) черного цвета в оставленное в тексте место. Размеры вписываемых знаков, букв, символов и обозначений должны быть не меньше машинописного шрифта, надстрочные и подстрочные индексы, показатели степени и т.п. могут быть меньших размеров, но не менее 2 мм по высоте (ГОСТ 7.89 – 2005). **Применение машинописных и рукописных символов в одной формуле не допускается.**

Формулы и уравнения следует выделять из текста в отдельную строку. Выше и ниже каждой формулы должно быть оставлено не менее одной свободной строки.

Формулы, за исключением формул, помещаемых в приложении, должны нумероваться сквозной нумерацией арабскими цифрами, которые записывают арабскими цифрами в круглых скобках на уровне формулы в крайнем правом положении на строке. Одну формулу обозначают – (1).

Ссылки в тексте на порядковые номера формул дают в скобках, например, ... *в формуле (1)* (ГОСТ 7.32-2001).

Формулы, помещаемые в приложениях, должны нумероваться отдельной нумерацией арабскими цифрами в пределах каждого приложения с добавлением перед каждой цифрой обозначения приложения, например, *формула (1.1).*

Допускается нумерация формул в пределах раздела. В этом случае номер формулы состоит из номера раздела и порядкового номера формулы, разделенных точкой, например *(3.1).*

В формулах в качестве символов следует применять обозначения, установленные соответствующими государственными стандартами. Пояснения символов и числовых коэффициентов, входящих в формулу, если они не пояснены ранее в тексте, должны быть приведены непосредственно под формулой. Пояснения каждого символа следует давать с новой строки в той последовательности, в которой символы приведены в формуле. Первая строка пояснения должна начинаться со слова «где» без двоеточия после него. После каждого пояснения ставится точка с запятой. Последнее пояснение заканчивается точкой.

Например**:**

$$
\Delta P = 2.5 \times Mt \times \sqrt{P}, \tag{1}
$$

где Мt - нормативная точность местоположения характерных точек границ земельных участков, м;

Р - фактическая площадь земельного участка, кв.м.

При написании формул следует сохранять соотношения размеров знаков, интервалов и пробелов (ГОСТ 7.89 – 2005).

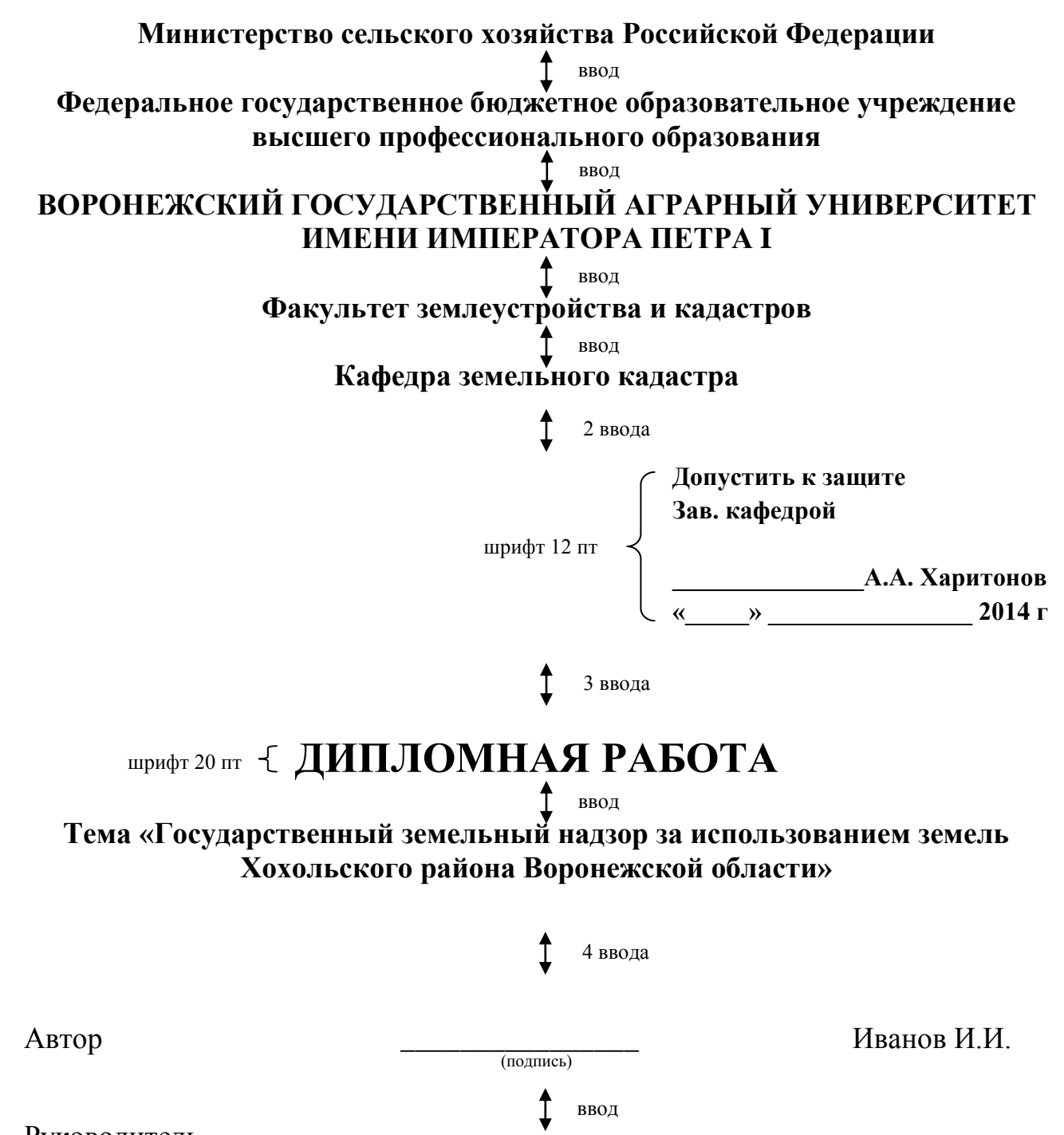

Руководитель, к.э.н., доцент Петров Н.В.

(подпись)

### **ФГБОУ ВПО «Воронежский государственный аграрный университет имени императора Петра I»**

Кафедра: земельного кадастра «Утверждаю»: Факультет: землеустройства и кадастров «\_\_\_\_» \_\_\_\_\_\_\_\_\_\_\_\_\_\_\_\_\_\_\_ 2014 г. Специальность: землеустройство Зав. кафедрой

# **ЗАДАНИЕ**

на выпускную квалификационную работу

студента Иванова Ивана Ивановича

1. Тема проекта (работы) «Межевание объектов землеустройства на землях сельскохозяйственного назначения Каширского района Воронежской области»

утверждена приказом по университету от «\_\_\_\_\_» \_\_\_\_\_\_\_\_\_\_\_\_\_\_ 2014 г. № \_\_\_\_\_\_\_\_\_\_\_\_\_

2. Срок сдачи студентом законченного проекта (работы) «05» декабря 2014 г.

3. Исходные данные к проекту (работе) Законодательные акты РФ в области государственного кадастра недвижимости, земельных отношений и землеустройства, инструкции, методические рекомендации, ГОСТы, литературные источники, статистическая информация, материалы кадастрового деления территории, картографический материал.

4. Содержание расчетно-пояснительной записки (перечень подлежащих разработке вопросов)

Введение, 1 Теоретические и правовые аспекты межевания земель и ведения государственного кадастра недвижимости, 2 Характеристика земельного фонда Каширского района Воронежской области и объекта землеустройства, 3 Подготовительные работы при межевании земель, 4 Формирование межевого плана в процессе выполнения кадастровых работ, 5 Информационное обеспечение сформированного объекта землеустройства, 6 Безопасность жизнедеятельности, Заключение

5. Перечень графического материала (с точным указанием обязательных чертежей) Графики, диаграммы, динамики земельного фонда, схемы, чертежи

6. Консультанты по проекту (работе) (с указанием относящихся к ним разделов проекта)

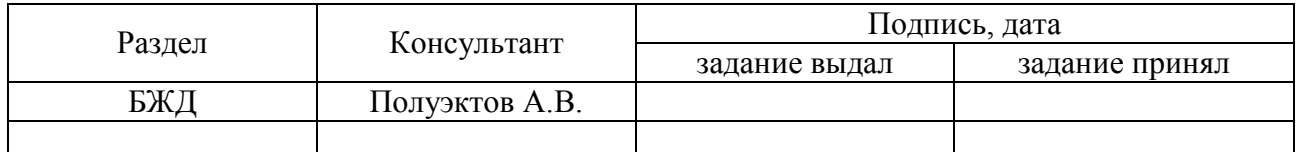

Дата выдачи задания «10» сентября 2014 г

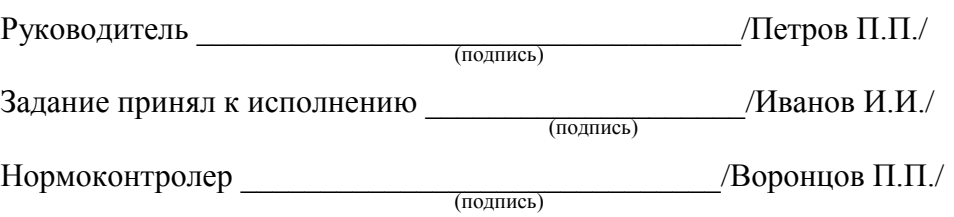

# **КАЛЕНДАРНЫЙ ПЛАН**

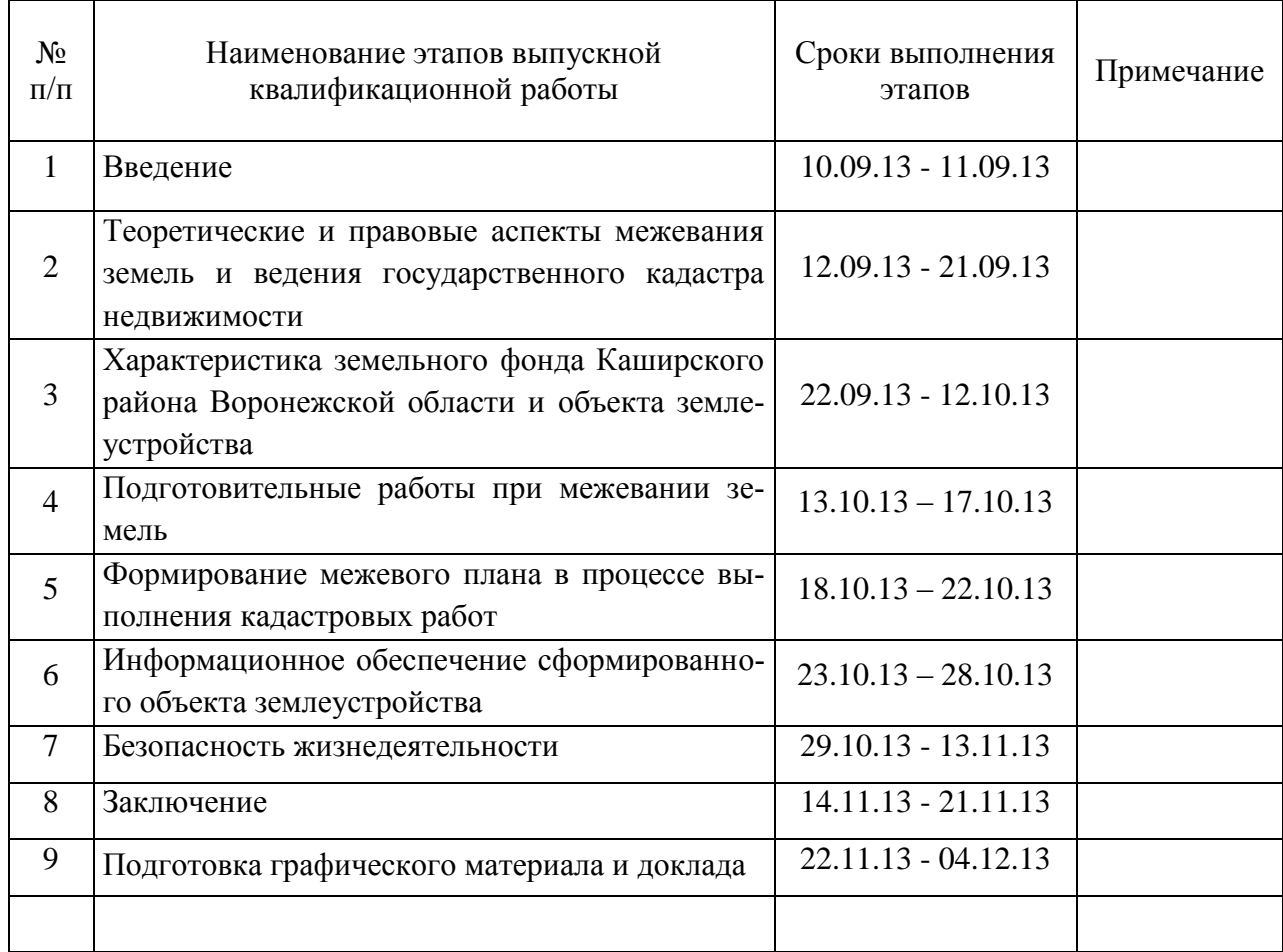

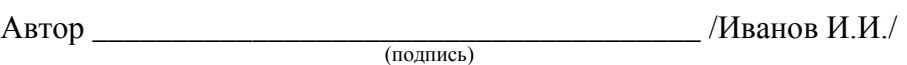

Руководитель \_\_\_\_\_\_\_\_\_\_\_\_\_\_\_\_\_\_\_\_\_\_\_\_\_\_\_\_\_\_\_\_ /Петров П.П./ (подпись)

# **СОДЕРЖАНИЕ**

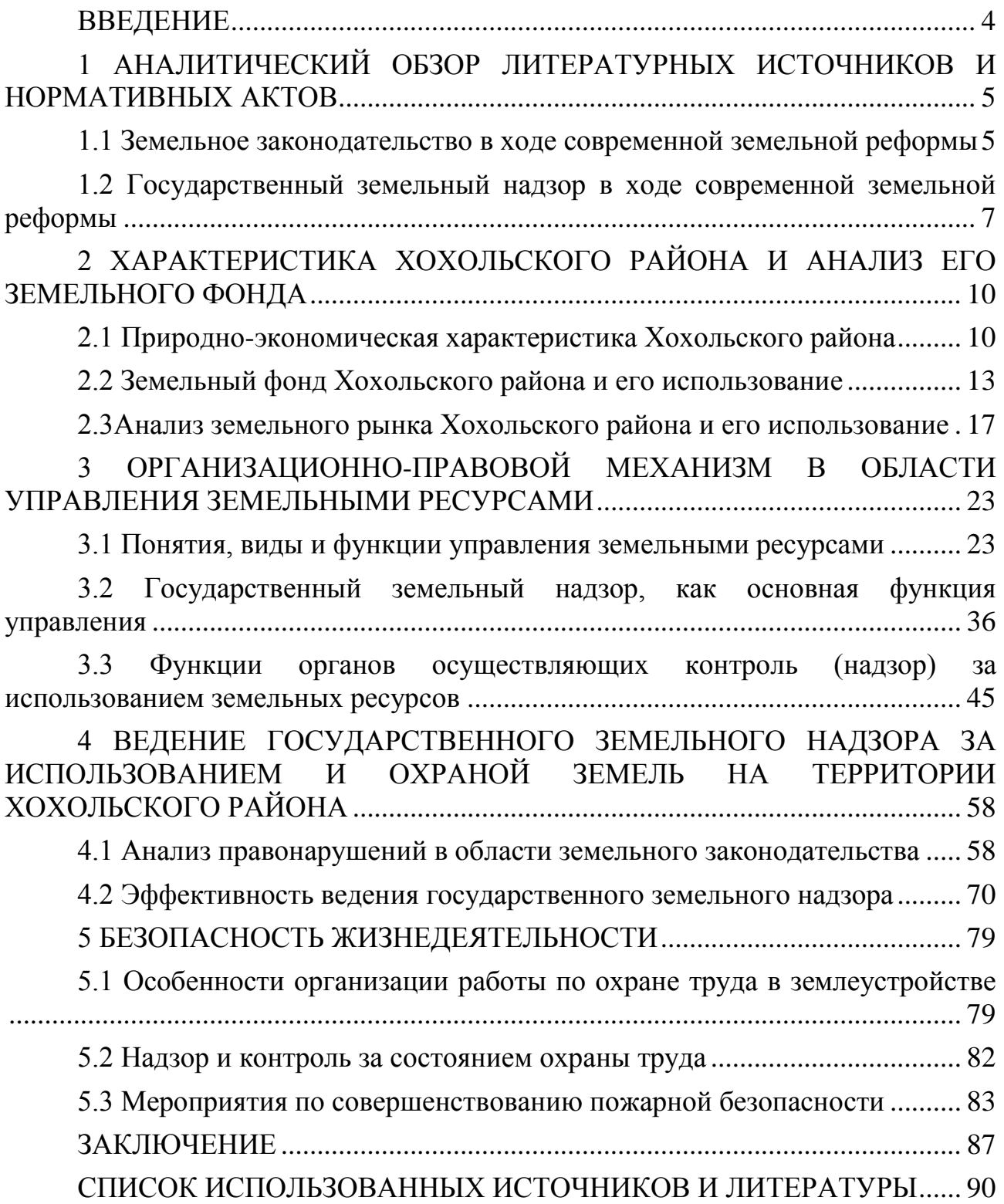

# **СОДЕРЖАНИЕ**

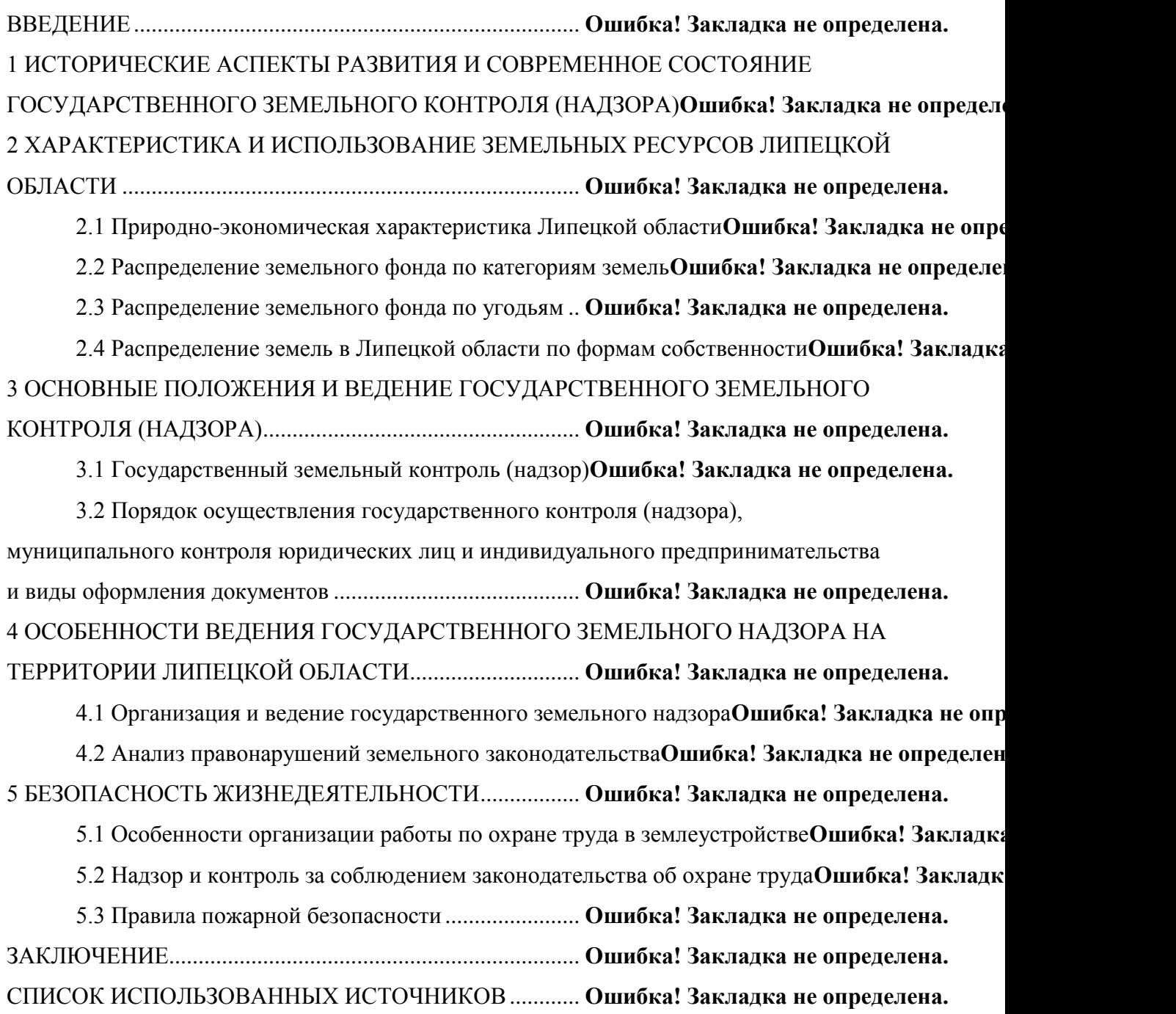

# **СОДЕРЖАНИЕ**

ВВЕДЕНИЕ ................................................................ **Ошибка! Закладка не определена.** 1 ИСТОРИЧЕСКИЕ АСПЕКТЫ РАЗВИТИЯ И СОВРЕМЕННОЕ СОСТОЯНИЕ ГОСУДАРСТВЕННОГО ЗЕМЕЛЬНОГО КОНТРОЛЯ (НАДЗОРА)**Ошибка! Закладка не определ** 2 ХАРАКТЕРИСТИКА И ИСПОЛЬЗОВАНИЕ ЗЕМЕЛЬНЫХ РЕСУРСОВ ЛИПЕЦКОЙ ОБЛАСТИ ....................................................... **Ошибка! Закладка не определена.** 2.1 Природно-экономическая характеристика Липецкой области**Ошибка! Закладка не определена.** 2.2 Распределение земельного фонда по категориям земель**Ошибка! Закладка не определена.** 2.3 Распределение земельного фонда по угодьям.............. **Ошибка! Закладка не определена.** 2.4 Распределение земель в Липецкой области по формам собственности**Ошибка! Закладка не оп** 3 ОСНОВНЫЕ ПОЛОЖЕНИЯ И ВЕДЕНИЕ ГОСУДАРСТВЕННОГО ЗЕМЕЛЬНОГО КОНТРОЛЯ (НАДЗОРА) .......................... **Ошибка! Закладка не определена.** 3.1 Государственный земельный контроль (надзор).......... **Ошибка! Закладка не определена.** 3.2 Порядок осуществления государственного контроля (надзора), муниципального контроля юридических лиц и индивидуального предпринимательства и виды оформления документов ....................................................... **Ошибка! Закладка не определена.** 4 ОСОБЕННОСТИ ВЕДЕНИЯ ГОСУДАРСТВЕННОГО ЗЕМЕЛЬНОГО НАДЗОРА НА ТЕРРИТОРИИ ЛИПЕЦКОЙ ОБЛАСТИ .. **Ошибка! Закладка не определена.** 4.1 Организация и ведение государственного земельного надзора**Ошибка! Закладка не определе**н 4.2 Анализ правонарушений земельного законодательства**Ошибка! Закладка не определена.** 5 БЕЗОПАСНОСТЬ ЖИЗНЕДЕЯТЕЛЬНОСТИ..... **Ошибка! Закладка не определена.** 5.1 Особенности организации работы по охране труда в землеустройстве**Ошибка! Закладка не оп** 5.2 Надзор и контроль за соблюдением законодательства об охране труда**Ошибка! Закладка не оп** 5.3 Правила пожарной безопасности................................... **Ошибка! Закладка не определена.** ЗАКЛЮЧЕНИЕ.......................................................... **Ошибка! Закладка не определена.** СПИСОК ИСПОЛЬЗОВАННЫХ ИСТОЧНИКОВ **Ошибка! Закладка не определена.**

# **2 ХАРАКТЕРИСТИКА ХОХОЛЬСКОГО РАЙОНА И АНАЛИЗ ЕГО ЗЕМЕЛЬНОГО ФОНДА**

# **2.1 Природно-экономическая характеристика Хохольского района**

Хохольский муниципальный район относится к числу средних по территории, общая площадь района 1451 кв. м., состоит из 35 населенных пунктов, объединенных в одно городское и 15 сельских поселений.

Таблица 5 – Основные показатели деятельности Хохольского отдела Управления Росреестра по Воронежской области по исполнению ГЗК

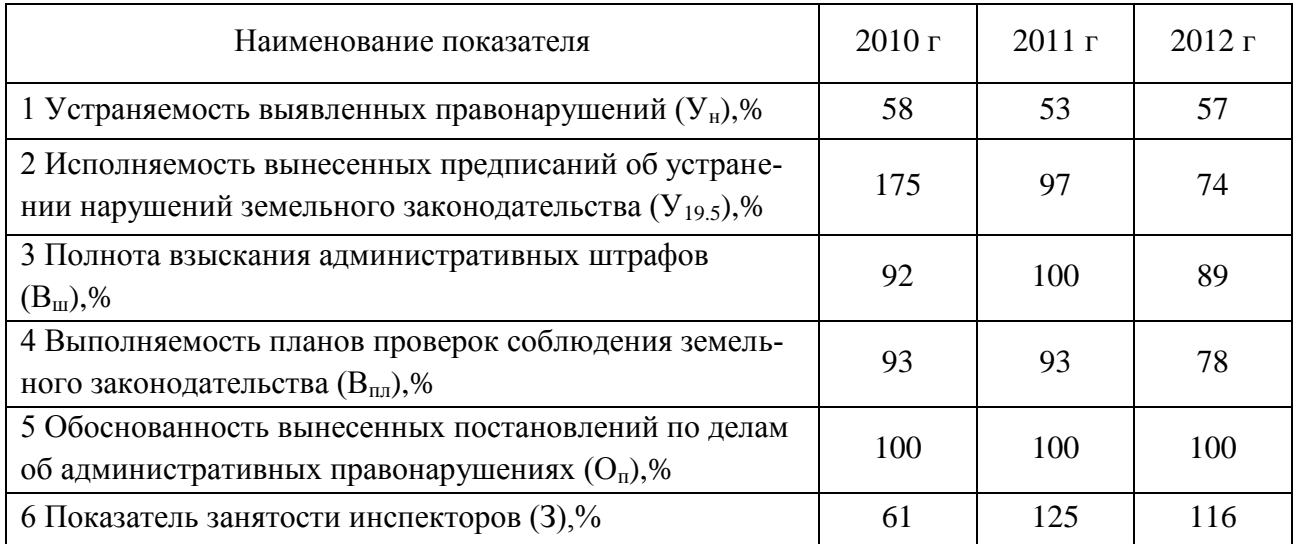

Расположен в северо-западной части Воронежской области и граничит с пятью районами области, городами Воронеж и Нововоронеж: с севера – с Семилукским районом, с северо-востока - с г. Воронеж, с востока – с Каширским районом, с юго-востока - с г. Нововоронеж, с юга - с Острогожским районом, с юго-запада – с Репьевским районом, с запада с Нижнедевицким районом.

# **2 ХАРАКТЕРИСТИКА ХОХОЛЬСКОГО РАЙОНА И АНАЛИЗ ЕГО ЗЕМЕЛЬНОГО ФОНДА**

# **2.1 Природно-экономическая характеристика Хохольского района**

Хохольский муниципальный район относится к числу средних по территории, общая площадь района 1451 кв. м., состоит из 35 населенных пунктов, объединенных в одно городское и 15 сельских поселений.

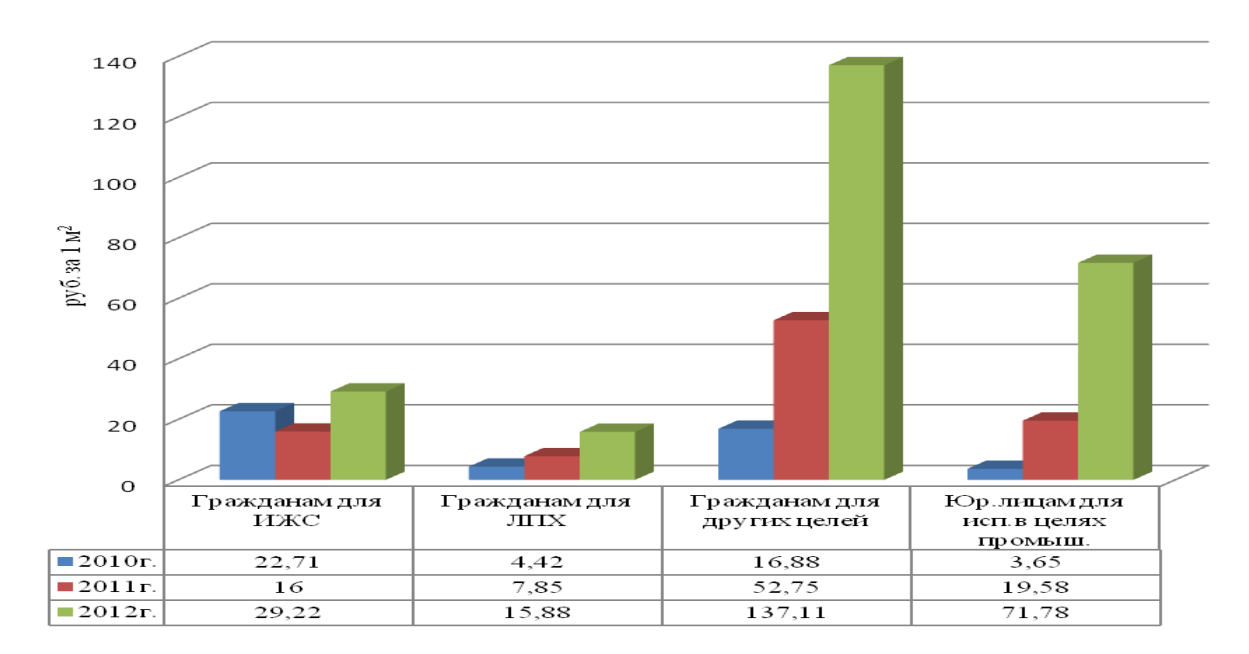

Рисунок 7 – Динамика изменения цен

Расположен в северо-западной части Воронежской области и граничит с пятью районами области, городами Воронеж и Нововоронеж: с севера – с Семилукским районом, с северо-востока - с г. Воронеж, с востока – с Каширским районом, с юго-востока - с г. Нововоронеж, с юга - с Острогожским районом, с юго-запада – с Репьевским районом, с запада с Нижнедевицким районом.

#### **Список использованных источников**

В зависимости от включённых в список материалов и их количества применяют ту или иную систему группировки библиографических описаний:

-алфавитную,

-систематическую,

-хронологическую,

-по главам,

-в порядке первого упоминания документов в тексте,

-по видам источников.

#### **Для студенческих работ рекомендуется алфавитная группировка.**

Библиографические записи в таком списке располагаются в строгом алфавите фамилий авторов и заглавий произведений, если автор не указан. Работы одного автора группируют по алфавиту их названий, авторов-однофамильцев - по алфавиту инициалов авторов. При перечислении нескольких работ одного автора его фамилию и инициалы указывают каждый раз. Работы одного автора и его работы с соавторами располагаются в списке в алфавите первых слов заглавий, при этом фамилии соавторов не учитываются.

При наличии в списке источников на других языках, кроме русского, образуется дополнительный алфавитный ряд в конце списка документов с единой нумерацией по всему списку.

Независимо от принятой системы группировки библиографических описаний документов в начале списка рекомендуется располагать нормативные и руководящие материалы. Нормативные акты располагаются по юридической силе:

- 1. Международные нормативные акты
- 2. Конституция
- 3. Федеральные конституционные законы
- 4. Постановления Конституционного Суда
- 5. Кодексы
- 6. Федеральные законы
- 7. Законы
- 8. Указы Президента
- 9. Акты Правительства
	- а) постановления
	- б) распоряжения
- 10. Акты Верховного и Высшего Арбитражного Судов
- 11. Нормативные акты министерств и ведомств
	- а) постановления
	- б) приказы
	- в) распоряжения
	- г) письма
- 12. Региональные нормативные акты (в том же порядке, как и российские)
- 13. ГОСТы
- 14. СНиПы, СП, ЕНИРы, ВНИРы и др.

Расположение внутри равных по юридической силе документов - по дате принятия. Пример оформления списка использованных источников.

# **СПИСОК ИСПОЛЬЗОВАННЫХ ИСТОЧНИКОВ**

1. Земельный кодекс Российской Федерации : федеральный закон от 25.10.2001 № 136-ФЗ (ред. от 23.07.2013) // Собр. законодательства РФ. - 2001. - № 44. - Ст. 4147.

2. О государственной регистрации прав на недвижимое имущество и сделок с ним : федеральный закон от 27.07.1997 № 122-ФЗ (ред. от 23.07.2013) // Собр. законодательства РФ. – 1997. - № 30. - Ст. 3594.

3. О государственном кадастре недвижимости : федеральный закон от 24.07.2007 № 221-ФЗ (ред. от 23.07.2013) // Собр. законодательства РФ. – 2007. - № 31. - Ст. 4017.

4. Об утверждении Положения о создании геодезических сетей специального назначения : постановление Правительства РФ от 05.06.2008 № 433 // Собр. законодательства РФ. – 2008. - № 23. - Ст. 2722.

5. Об информационном взаимодействии при ведении государственного кадастра недвижимости : постановление Правительства РФ от 18.08.2008 № 618 (ред. от 05.10.2010) // Собр. законодательства РФ. – 2008. - № 34. - Ст. 3927.

6. Об установлении перечня видов и состава сведений кадастровых карт : приказ Минэкономразвития России от 19.10.2009 № 416 (ред. от 06.04.2012) // Рос. газ. – 2009. - № 242.

7. Об утверждении Порядка ведения государственного кадастра недвижимости : приказ Минэкономразвития РФ от 04.02.2010  $\text{N}_2$  42 // Рос. газ. – 2010. –  $\text{N}_2$  75.

8. О порядке предоставления сведений, внесенных в государственный кадастр недвижимости [Электронный ресурс] : письмо Минэкономразвития РФ от 03.02.2011 № д23-398 // СПС «Консультант Плюс ВерсияПроф» (Документ опубликован не был).

9. О предоставлении сведений, внесенных в государственный кадастр недвижимости, отдельным категориям заявителей [Электронный ресурс] : письмо Росреестра от 17.01.2012 № 14-217-ГЕ // СПС «Консультант Плюс ВерсияПроф» (Документ опубликован не был).